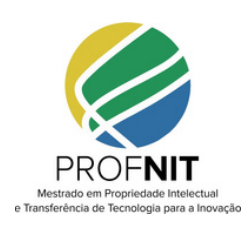

# **COMO REGISTRAR MEU SOFTWARE**

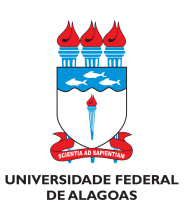

### Maceió, setembro de 2022

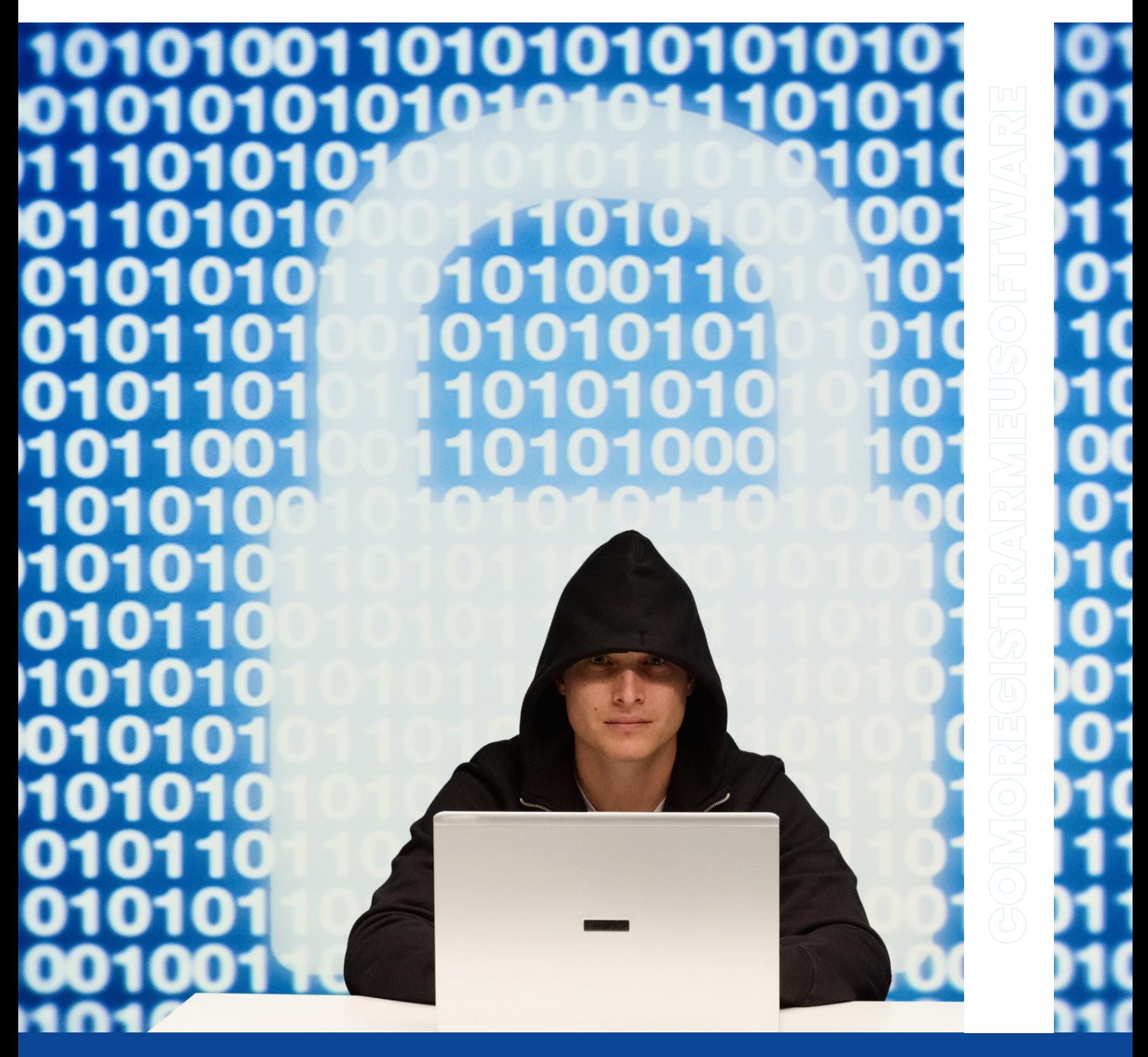

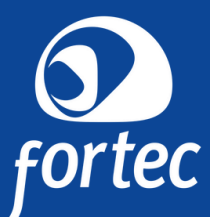

JOSÉ MILTOM ESTEVAM JUNIOR | AUTORIA

### **Elaboração**

**Elaboração: José Milton Estevam Junior. Graduado em Ciências Econômicas e em Tecnologia em Hotelaria, Especialista em Gestão Pública e Gestão Pública Municipal. Aluno do Curso de Mestrado Profissional em Propriedade Intelectual e Transferência de Tecnologia para Inovação, Ponto Focal: Universidade Federal de Alagoas (UFAL).**

### **Revisão**

**Carolina Conde e Sá. Assistente em Administração na Coordenação de Inovação e Empreendedorismo / Pró-Reitoria de Pesquisa e Pós-graduação - UFAL, Administradora de Empresas e Mestre em Propriedade Intelectual e Transferência de Tecnologia para a Inovação, ambos pela UFAL.**

### **Organização**

**Helisabety Barros Mendes de Melo. Documento criado com imagens e elementos a partir do Canva. [https://www.canva.com/pt\\_br.](https://www.canva.com/pt_br)**

**Produto Educacional apresentado como pré-requisito para obtenção de título de mestre para o Mestrado Profissional em Propriedade Intelectual e Transferência de Tecnologia para a Inovação - PROFNIT - Ponto Focal: UFAL. Título: Como Registrar meu Software / produzido pelo mestrando, José Milton Estevam Junior.**

# **ÍNDICE**

- **4 APRESENTAÇÃO**
- **1. LEI DO SOFTWARE COMPREENDENDO A LEI FEDERAL N° 9.609 de 1998 5**
	- **5 PROTEÇÃO E REGISTRO**
	- **GARANTIAS AOS CONSUMIDORES 7**
	- **CONTRATO DE LICENÇA DE USO, DE COMERCIALIZAÇÃO E DE TRANSFERÊNCIA DE TECNOLOGIA 7**
	- **8 INFRAÇÕES**
- **2. DA TITULARIDADE DO PROGRAMA DE COMPUTADOR 9**
- **3. COMO SOLICITAR O 10REGISTRO DO PROGRAMA DE COMPUTADOR NO NIT/PROPEP/UFAL**
- **4. COMO FAZER O PEDIDO DE 11 REGISTRO ELETRÔNICO DO SOFTWARE NO INPI**
- **5. PROCEDIMENTOS PARA O 13 REGISTRO DE PROGRAMA DE COMPUTADOR NO FORMULÁRIO ELETRÔNICO - RPC / INPI**
- **16 PERGUNTAS FREQUENTES**
- **21 LINKS ÚTEIS**
- **22 REFERÊNCIAS**

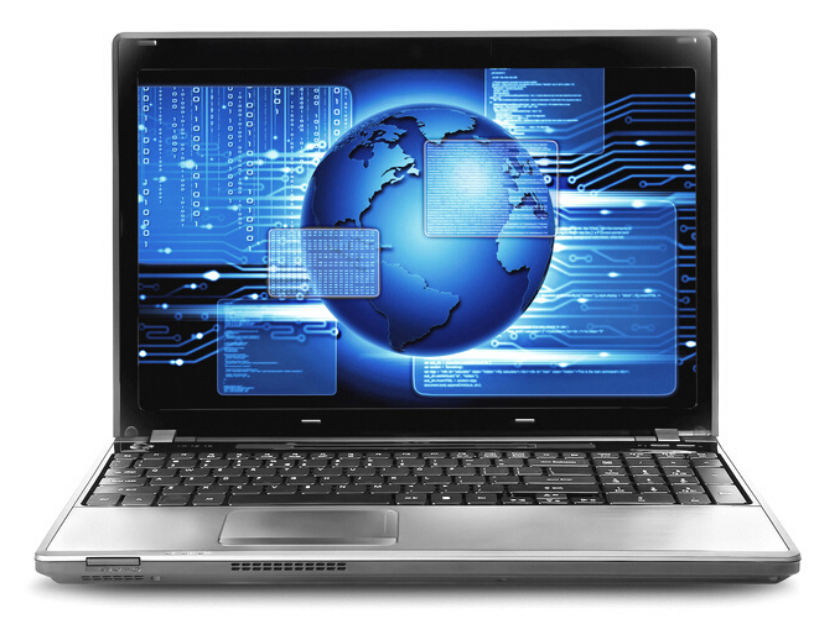

**A cartilha sobre registro de programas de computador (softwares) foi elaborada para conscientizar os docentes, discentes, desenvolvedores autônomos e profissionais liberais acerca da importância que o registro dos programas de computador no Instituto Nacional de Propriedade Industrial (INPI)tem, sendo consideradomais um meio de segurança para a propriedade intelectual desenvolvida pelo(os) autor(es).**

**No primeiro ponto a ser abordado está a Lei Federal n° 9.609/1998 que trata sobre a criação, proteção e registro do programa de computador em suas diferentes linguagens. Determina quais direitos e garantias os usuários dos softwares passam a ter com a aquisição deste importante produto no meio corporativo; como os desenvolvedores de programas de computador serão tratados no uso e transferência de tecnologia; a quais infrações e penalidades está sujeito quem violar os direitos de autor sobre a criação de softwares.**

**O segundo ponto descreve como deve ser realizado o registro do programa de computador no INPI, voltado para quem não tem experiência com tal trâmite. O terceiro ponto vem então para complementar, demonstrando os procedimentos para realização do registro no site do Instituto. Porfim, o quarto ponto trata do passo a passo a ser realizado no preenchimento do formulário eletrônico para registro do programa no sistema do INPI.**

**A cartilha foi elaborada com informações prospectadas em quase sua totalidade com base nas legislações que tratam sobre direito autoral, registro de programa de computador, e em regulamentos e normas internas do Instituto Nacional de Propriedade Intelectual.** 

### **JOSÉ MILTON ESTEVAM JUNIOR AUTOR**

### **1. LEIDOSOFTWARE**

#### **COMPREENDENDO A LEI FEDERAL N° 9.609 de 1998**

Programa de Computador é definido na legislação brasileira pela Lei Federal nº 9.609, de14defevereirode1998,como:

"A expressão de um conjunto organizado de instruções em linguagem natural ou codificada, contida em suporte físico de qualquer natureza, de emprego necessário em máquinas automáticas de tratamento da informação, dispositivos, instrumentos ou equipamentos periféricos, baseados em técnica digital ou análoga, para fazê-los funcionar de modo e para fins determinados.(BRASIL,1998)".

De maneira mais abrangente, o INPI define o programa de computador como um conjunto de instruções ou declarações, escritas em linguagem de máquina, com objetivo de ser usado direta e indiretamente pelocomputadorparaalcançarresultados.

### **1.1 PROTEÇÃO E REGISTRO**

Os programas de computadores devem ser protegidos da mesma forma que as obras literárias, ou seja, eles são objeto de direitosautorais,tratadosnaLein°9.610,de19 de fevereiro de 1998, e na Lei de Direitos Autorais(LDA).

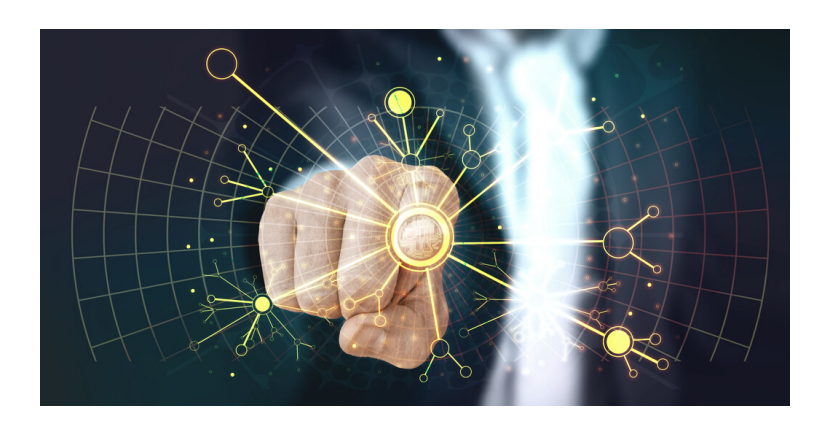

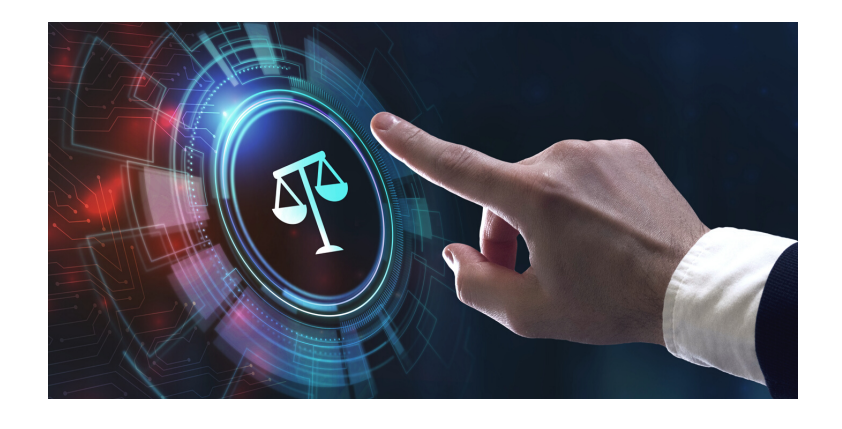

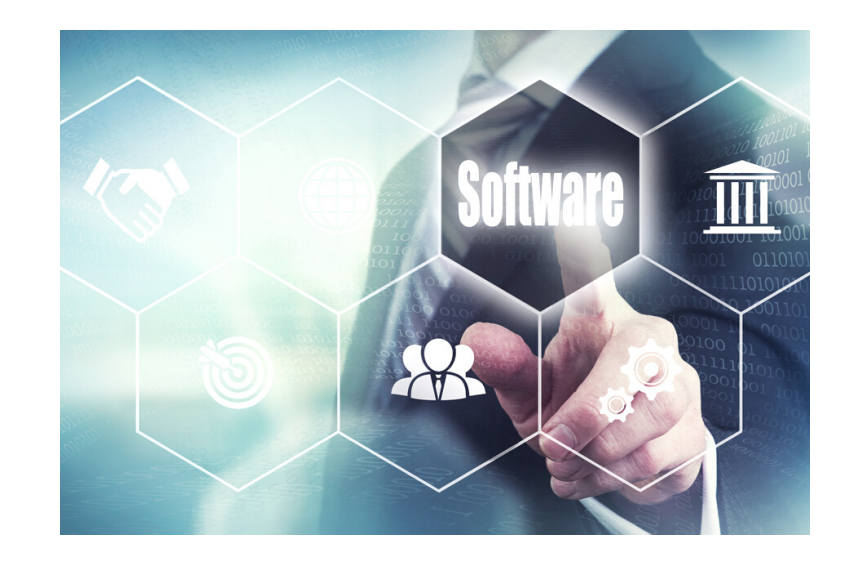

A proteção dos direitos referentes aos programas de computador independe de registro, sendo a sua principal função, uma segurança maior perante a terceiros quanto àpaternidadedoprograma.

No caso do software, diferentemente do estipulado na LDA, ficam assegurados os direitos do(s) autor(es) pelo prazo de cinquenta anos, contados a partir de 1º de janeiro do ano subsequente ao da sua publicação ou, na ausência desta, da sua criação. Na LDA este prazo é de 70 anos contados a partir de 1º de janeiro do ano subsequenteàmortedoautor.

Além da diferença no prazo de proteção, a Lei de Software é um pouco mais restrita queaLeideDireitosAutorais,noquetangeà relação ao direito moral do autor. Ela abrange apenas o direito de criação e o direito de se opor as alterações não autorizadas, quando estas impliquem em deformação, mutilação ou outra modificaçãodoprogramadecomputador, que venham a prejudicar a sua honra ou reputação.

De acordo com a Lei de Software, não constitui violação dos direitos do titular de programa de computador as seguintes ações:

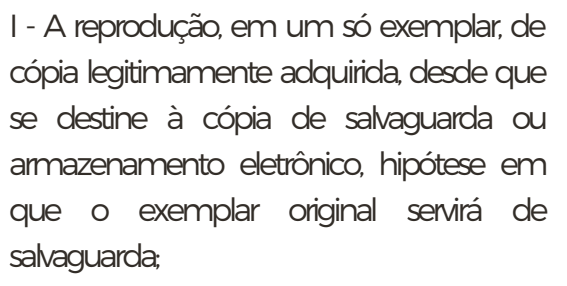

II- A citação parcial do programa, para fins didáticos, desde que identificados o programaeotitulardosdireitosrespectivos;

III - A ocorrência de semelhança de programa a outro, preexistente, quando se der por força das características funcionais de sua aplicação, da observância de preceitos normativos e técnicos, ou de limitação de forma alternativa para a sua expressão;

IV - A integração de um programa, mantendo-se suas características essenciais, a um sistema aplicativo ou operacional, tecnicamente indispensável às necessidades do usuário, desde que para o uso exclusivo de quem a promoveu. (BRASIL,1998);

### **1.2 GARANTIASAOS CONSUMIDORES**

Os benefícios concedidos ao usuário do software, são garantidos por meio da cessão do contrato de licença de uso do programa de computador, documento fiscal, suportes físicos do programa de computador e/ou embalagens, que devem informar o prazo de validade técnica da versão comercializada.

Os benefícios concedidos ao usuário do programa, são garantidos por meio da cessão do contrato de licença de uso do programa de computador, documento fiscal, suportes físicos do software e/ou embalagens, que devem informar o prazo de validade técnica da versão comercializada.

A pessoa física ou jurídica que detiver a titularidade ou os direitos de comercialização dos programas de computador fica obrigada a, durante o prazo de validade técnica e no território nacional, assegurar aos usuários a prestação de assistência técnica complementar para o devido funcionamento do software de acordo com as especificações de cadaprogramadecomputador.

A obrigação desse suporte que cabe ao fornecedor persiste mesmo após a retirada de circulação do programa de computador, caso o prazo de validade técnica esteja vigente, exceto quando o usuário for indenizado por quaisquer prejuízos decorrentes desta ação.

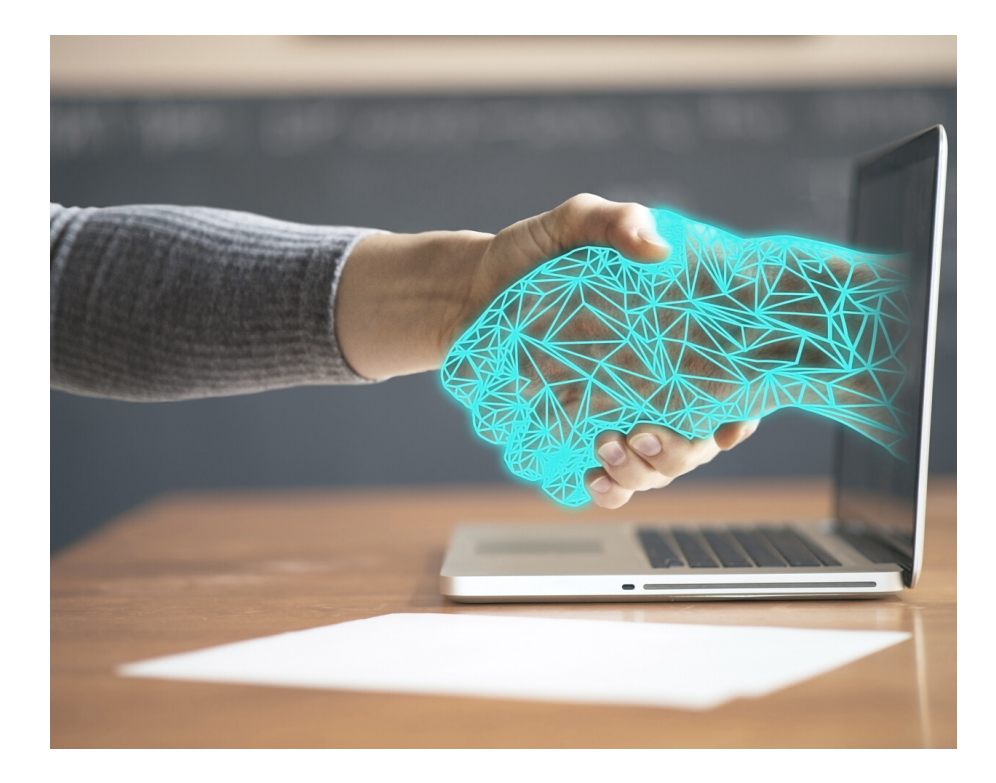

### **1.3 CONTRATO DE LICENÇA DE USO, DE COMERCIALIZAÇÃO E DE TRANSFERÊNCIA DE TECNOLOGIA**

No Brasil, os programas de computador só poderão ser comercializados para uso por meio de formalização de contrato de licença, seja para uso pessoal ou comercial.

Nos casos de contratos de licença dos direitos de comercialização de programas de computador de origem externa, os contratos devem ter, de forma explícita, os tributos e encargosexigíveis,aresponsabilidade pelo pagamento e qual a remuneração devida ao titular dos direitos do software residente ou domiciliadonoexterior.

Quando houver a transferência de tecnologia do programa de computador, o autor ou titular dos direitos sobre o software tem a obrigação de registrar o contrato junto ao Instituto Nacional de Propriedade Industrial (INPI). Nestes casos, o fornecedor da tecnologia fica obrigado a entregar ao receptor a documentação completa a respeito do programa de computador desenvolvido, que inclui: I - O códigofonte comentado; II - O memorial descritivo, especificações funcionais internas, diagramas, fluxogramas e demais dados técnicos necessários à absorçãodatecnologia.

### **1.4 INFRAÇÕES**

As infrações previstas para quem violar o direito de autor, referente a programa de computador, podem incluir tanto penalidades na área cível quanto na área penal, sendo necessário que o detentor dos direitos de autor proceda a abertura de queixa contra o(os) indivíduo(s) quevenha(m)aviolarseusdireitos.

É importante ressaltar que as penalidades previstas para violação do direito de autor correm sem motivação pela parte detentora dos direitos de titularidade, nos casos em que:

- O(s) ato(s) praticado(s) resultar(rem) em prejuízo às entidades instituídas pelo direito público: Autarquia, Empresa pública, Sociedade de economia mista ou fundação pública;
- O ato ilegal resultar em: Sonegação fiscal, Perda de arrecadação tributária, Delitos contra a ordem tributária e ordemdeconsumo(Nestecaso a quitação do tributo ou contribuição social deve ocorrer sem a representação formal de denúncia).

O direito de autor protege o titular dos direitos sobre a comercialização do programa de computador, e quem violar tais direitos poderá sofrer penalidadesnoscasosde:

- Violação por reprodução, por qualquermeio,doprogramade computador, software, no todo ou em parte, para fins de comércio, sem a devida autorizaçãoexpressadoautorou o detentor dos direitos de titularidade:
- Venda, exposição para venda, importação de software, ocultação ou manutenção em estoque, para fins comerciais, de produto original ou cópia de programa produzido com violação de direito autoral.

O autor, ou detentor dos direitos de titularidade, sem prejuízo da ação penal, pode promover ação contra o(s)infrator(es)nosentidode:

- · Abster a prática do ato ilícito pelo infrator sobre a prática do ato de violaçãododireitodeautor;
- Cobrar indenização pecuniária pelas perdas e danos causados decorrentes da infração de violação do direito autoral;
- Proceder com medida cautelar de busca e apreensão dos produtosilícitos;
- · Promover ação indenizatória de perdas e danos de responsabilização por parte do infrator quando, este, agir com: Má-fé, Espírito de emulação, Capricho ou erro grosseiro de acordocomosArts.16,17e18do código de Processo Civil.

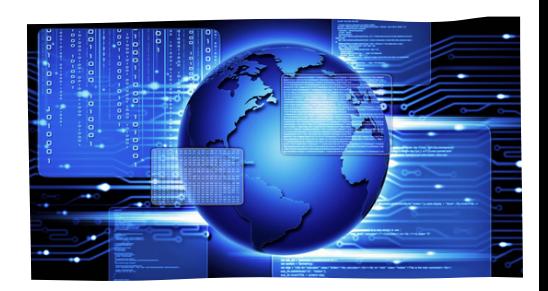

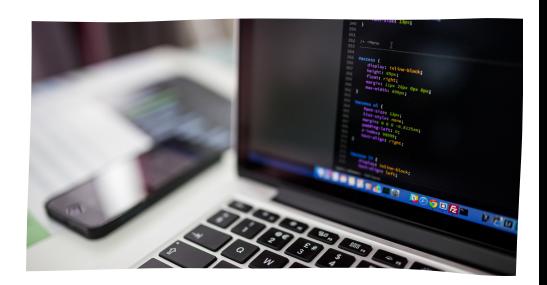

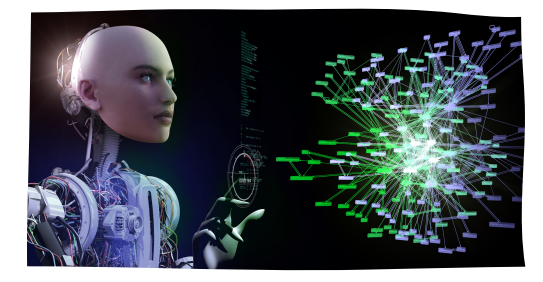

### **2. DA TITULARIDADE DO PROGRAMA DE COMPUTADOR**

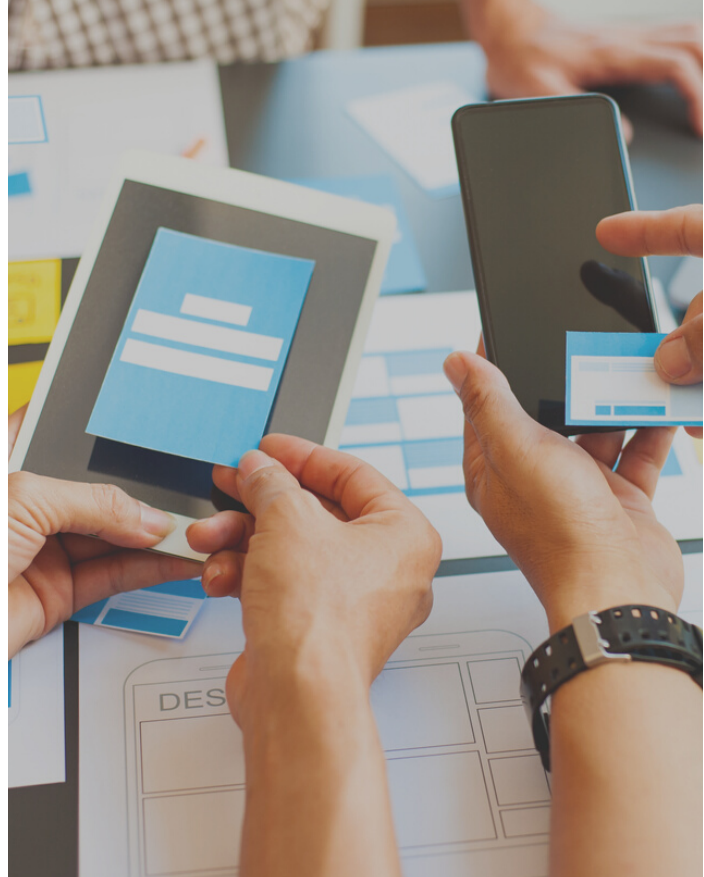

# **TITULARIDADE DA UFAL**

- O programa de computador desenvolvido no âmbito do espaço territorial da UFAL, decorrente da atuação de recursos humanos, ou do uso da infraestrutura física, ou da aplicação de dotações orçamentárias com ou sem utilização de dados, ou de meios, informações e equipamentos da Instituição, independentemente da natureza do vínculoexistentecomocriador.
- O desenvolvedor deve procurar o NIT/UFAL para realizar a proteção do programa de computador casotenhaalgumvínculocomaUFAL.

## **TITULARIDADE DO DESENVOLVEDOR**

- Quando fizer uso de meios próprios ou de outra instituição que não tenha vínculo contratual para desenvolver o programa de computador dentro doespaçoterritorialdaUFAL.
- Nãofaçausodainfraestruturafísica,oudaaplicação dedotaçõesorçamentáriascomousemutilização de dados, ou de meios, informações e equipamentosdaUFAL.

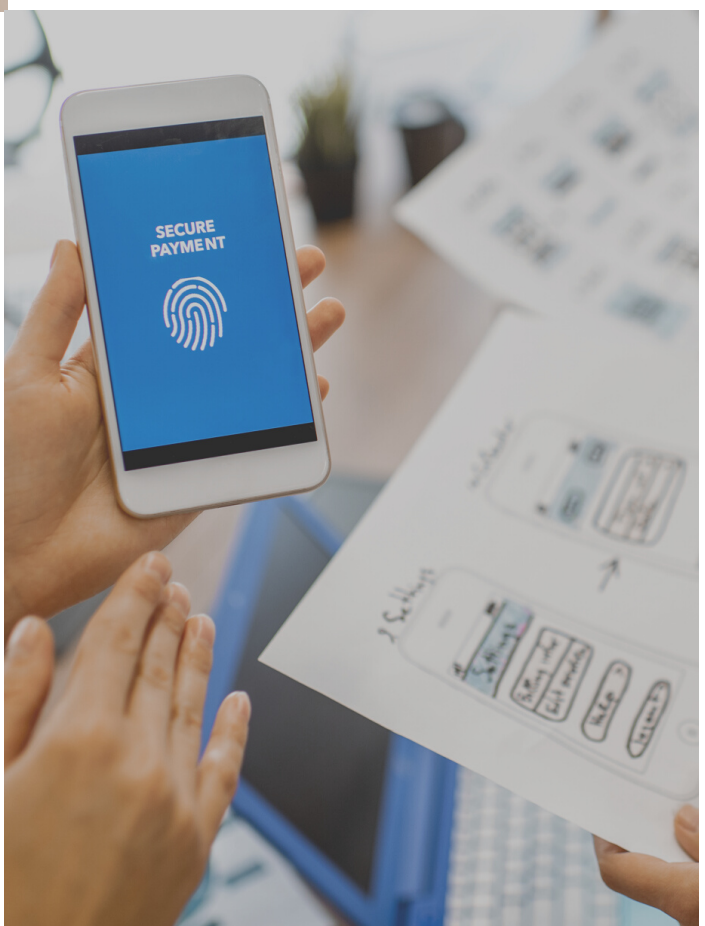

### **3. COMO SOLICITAR O REGISTRO DO PROGRAMA DE COMPUTADOR NO NIT/PROPEP/UFAL**

Os servidores docentes e técnico-administrativos, alunos, estagiários, ou qualquer outra pessoa com vínculo permanente, temporário ou eventual com a Universidade Federal de Alagoas, que criarem um programa de computador decorrente de sua atividade laboral e/ou que tenhadesenvolvidoatividadequegeresoftwares,aplicativosou qualquer outro sistema embarcado mediante uso das instalações, ou com emprego de recursos, dados, meios de informações e equipamentos da UFAL, a Instrução Normativa 01/2008 da PROPEP/UFAL determina que a titularidade da propriedade intelectual é da UFAL, mantendo-se aos desenvolvedores,aautoria.

### **1º PASSO:**

O inventor deve preencher o Formulário para solicitação de registro de programa de computador, disponível no site da UFAL na área de InovaçãoTecnológica.

### **2º PASSO:**

Enviar o Formulário preenchido, e assinado, para o e-mail do NIT/PROPEP/UFAL:[nit@propep.ufal.br.](mailto:nit@propep.ufal.br)

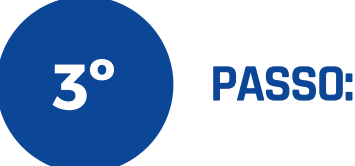

Aguardar o contato para a reunião.

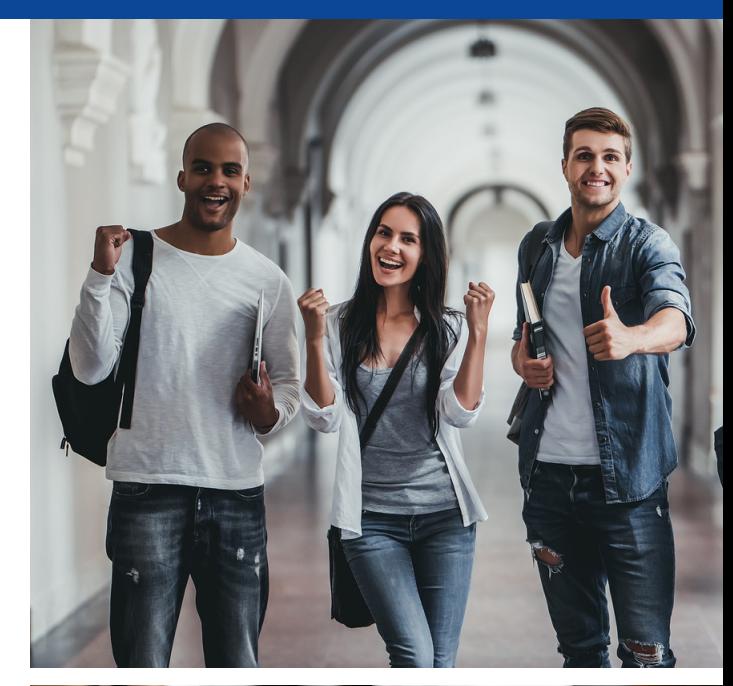

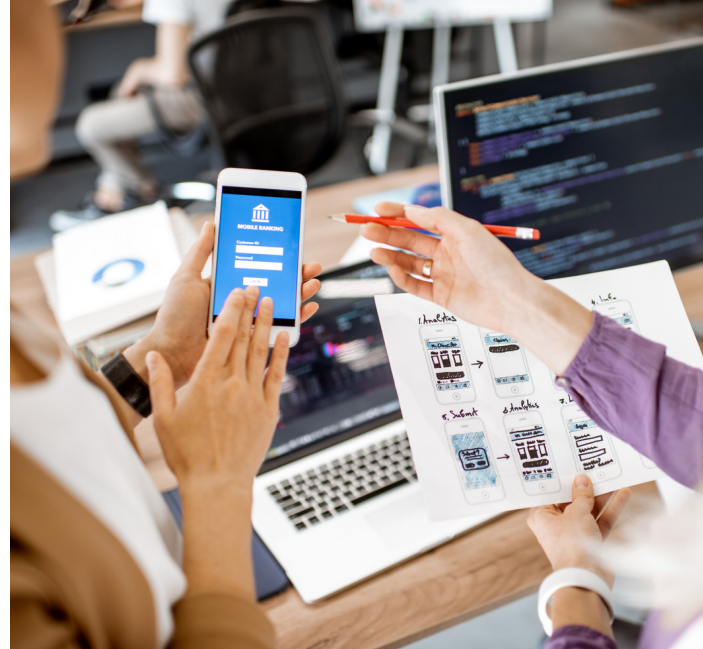

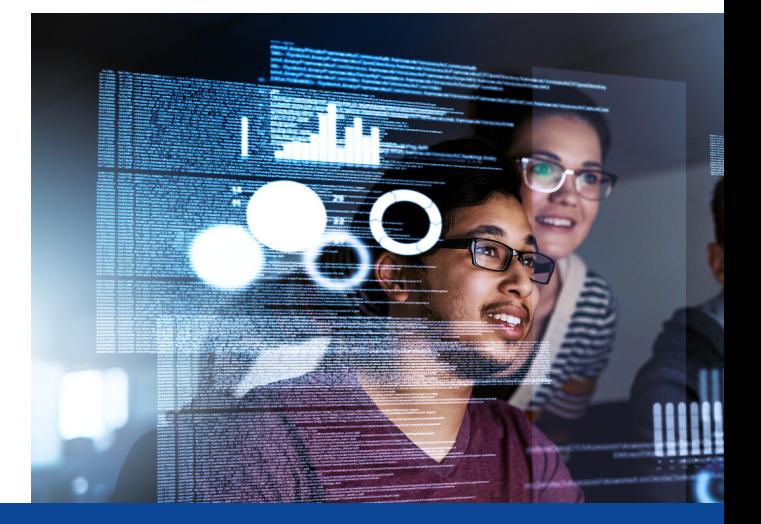

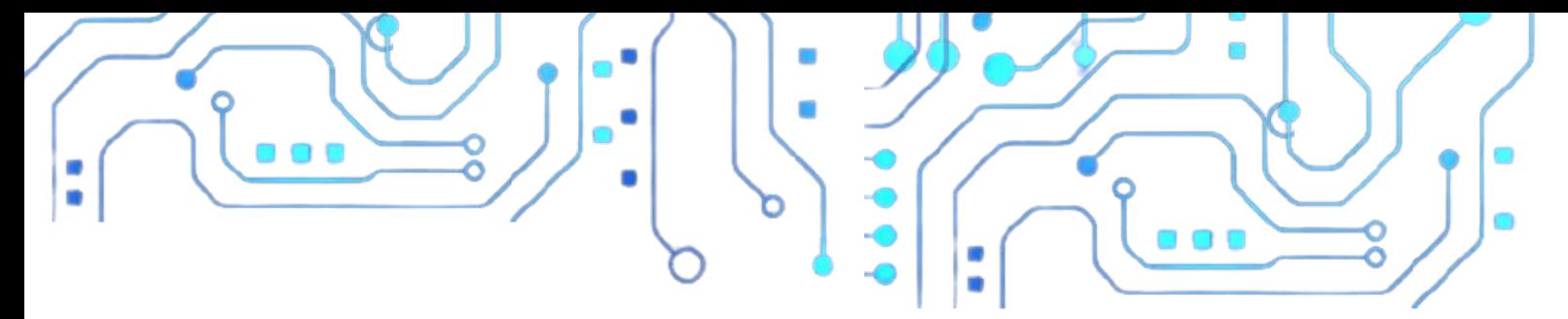

### **4. COMOFAZEROPEDIDODE REGISTROELETRÔNICODOSOFTWARENOINPI**

O Registro de Programa de Computador-RPC,noBrasil,sópode ser realizado junto ao Instituto Nacional de Propriedade Intelectual, de acordo com a Lei n° 9.609/1998, ratificado pelo Decreto n° 2.556 de 1998 e a Instrução Normativa n° 099/2019.

O pedido de registro de programa de computador somente pode ser realizado por meio do formulário eletrônico e-Software, disponível no endereço:

[https://www.gov.br/inpi/pt](https://www.gov.br/inpi/pt-br/servicos/programas-de-computador,)br/servicos/programas-de-

computado[r,](https://www.gov.br/inpi/pt-br/servicos/programas-de-computador,)

após ter o cadastro de habilitação realizado no Portal do e-INPI [\(https://www.gov.br/inpi/pt-br](https://www.gov.br/inpi/pt-br)), e gerar a Guia de Recolhimento da União - RGU:[\(https://gru.inpi.gov.br/pag/](https://gru.inpi.gov.br/pag/)).

No caso, o titular pode ser Pessoa Física ou Pessoa Jurídica. No caso do RPC ser realizado por pessoa física, a GRU deve ser feita pela mesma pessoa física detentora dos direitos patrimoniais.

Já no caso de a Pessoa Jurídica ser detentora dos direitos patrimoniais, o procurador é quem detém a responsabilidade por gerar no sistemaaGRU.

O titular do RPC fica responsável pela guarda das informações sigilosas, definidas no Art. 3° da Lei 9.609/1998. como também pela digitalização do resumo do código, denominado resumo hash, de maneira a ressalvarse dos direitos de terceiros e a responsabilidade por parte do GovernoFederal.

Os dados a serem inseridos no formulárioeletrônicoparaoRPCsão:

- Nome do titular, ou titulares, além do respectivo endereço, telefone, e-mail e CPF, ou CNPJ, de quem detém os direitos patrimoniaissobreoprograma;
- Nome do autor, ou autores, além do respectivo endereço, telefone, e-maileCPF;
- Data da sua publicação ou, na ausênciadesta,dasuacriação;
- Título, pelo menos uma indicação das linguagens de programação utilizadas no seu desenvolvimento, pelo menos uma indicação do tipo de programa, e pelo menos um campodeaplicação;
- Documento Declaração de Veracidade-DV;
- Identificação do algoritmo ou função hash utilizado para a criptografia da informação sigilosa;
- · Texto do resumo hash originado pelo algoritmo adotado no inciso anterior como elemento deautenticação;
- Informações a respeito da derivação autorizada pelo titular de direito da obra derivada, nos casos em que o pedido de Registro de Programa de Computador seja derivado de outro,nostermosdoart.5°daLei n° 9.609/1 998, ficando o documento contendo a citada autorização, sob a responsabilidade e guarda do titular definido no inciso I:

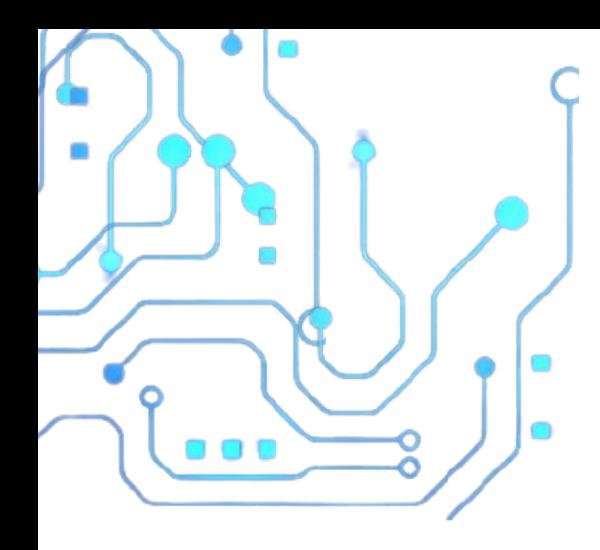

- Nome do procurador, quando for o caso, alémdorespectivoendereçoeCPF;
- Documento Procuração Eletrônica, quandoforocaso;
- DocumentoSubstabelecimento,quando forocaso.

Caso o titular não seja brasileiro, e/ou não esteja domiciliado no Brasil, deve constituir procurador residente no Brasil, com outorga depoderespararealizaroRPCjuntoaoINPI.

ApósgeraraGRUnosistemadoINPIequitá-la, o titular dos direitos patrimoniais deve realizar osprocedimentosderegistrodoProgramade Computador, aguardar o prazo máximo de dez dias para ter o certificado de registo de software, que é disponibilizado no portal do INPI.

Para mais informações consultar:

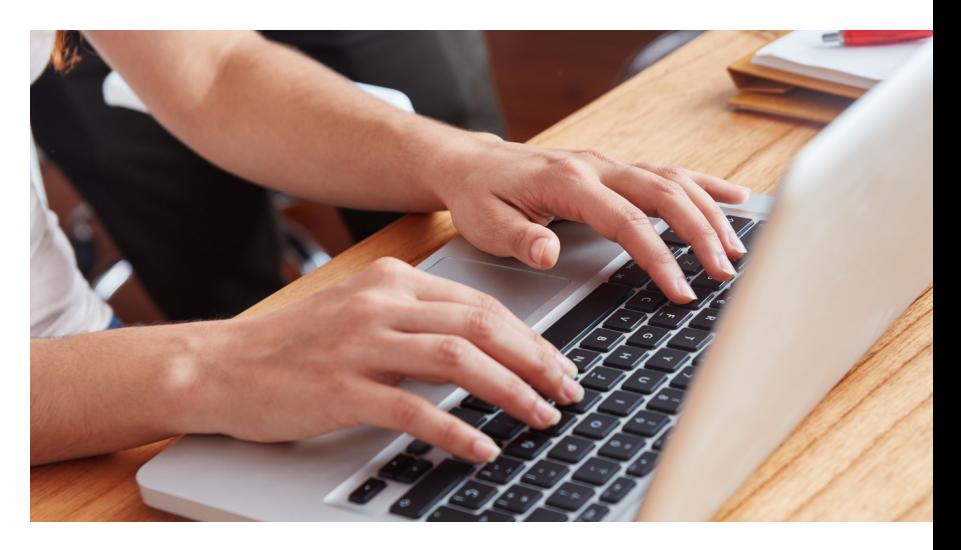

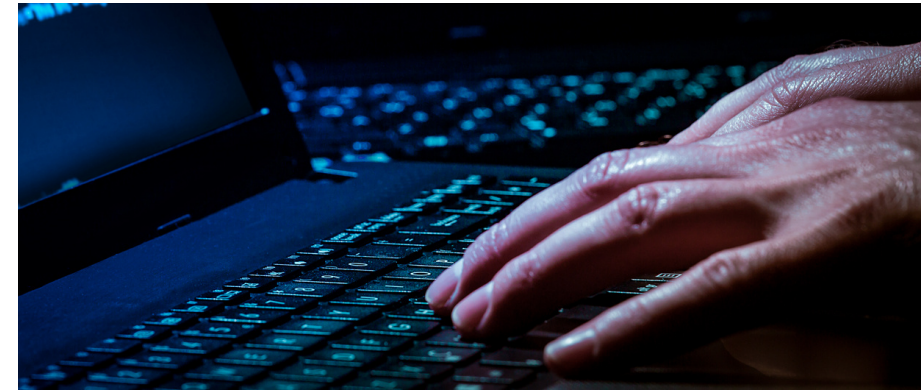

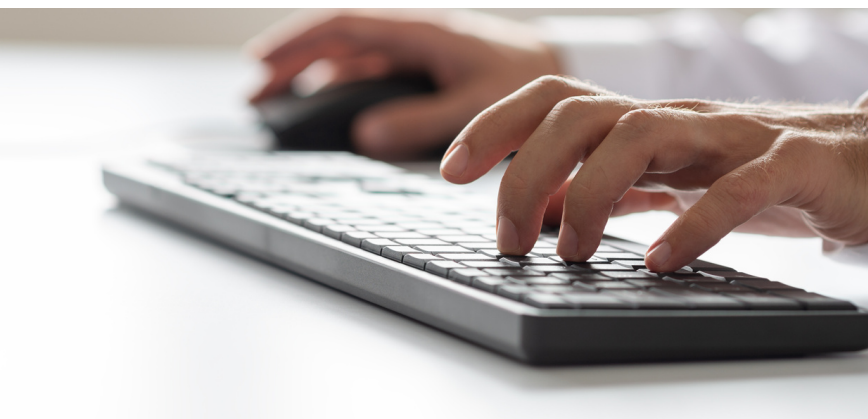

### **Manual do Usuário para Registro de Programa de Computador**

**Disponível em: <https://www.gov.br/inpi/pt-br/assuntos/arquivos-programa-de-computador/ManualdoUsurioRPCportugusV1.8.5.pdf>**

### **5. PROCEDIMENTOS PARA O REGISTRO DE PROGRAMA DE COMPUTADORNOFORMULÁRIOELETRÔNICO- RPC / INPI**

A pessoa física, ou pessoa jurídica detentora dos direitos patrimoniaissobreocódigofonteedemaisexpressõesdo programa de computador deve separar toda a documentação referente aos dados do titular do programadecomputador,digitalizarecriptografarotexto ou arquivo que contém o código fonte, utilizar algoritmo apropriado para transformar o arquivo em um resumo digital criptografado (hash), para posteriormente inserir no formulárioeletrônico.

**01.**

**Passo:** Acessar o portal do INPI para realizar o cadastro no sistema e-INPI [\(https://www.gov.br/inpi/pt-br/cadastro](https://www.gov.br/inpi/pt-br/cadastro-no-e-inpi)no-e-inpi), caso seja cadastrado deve realizar o login. Ao final do cadastro o usuário deve realizar o aceite no termo deadesão.

**02.**

٥Ó

**Passo:** Com cadastro efetivado, o usuário deve realizar o login no sistema para Emitir a Guia de Recolhimento da União - GRU [\(https://gru.inpi.gov.br/pag/\)](https://gru.inpi.gov.br/pag/) noportaldoINPI:

#### **SemProcurador:**

- 1. Acessar o Portal do INPI;
- 2 Menu Rápido: Custos e Pagamentos;
- ProgramadeComputador; 3.
- SistemadeEmissãodeGRU; 4.
- Selecionarotipodeserviço; 5.
- Serviço desejável: "Pedido de Registro de Programa 6. deComputador-RPC"(730).

### **ComProcurador:**

Após o procurador cadastrar os dados do titular dos direitospatrimoniaisdeverealizaraemissãodaGRU:

- 1. Deve pesquisar o nome do titular dos direitos na lupa aoladodeDadosdoCliente;
- 2. Parâmetros de busca: Selecionar CPF / CNPJ / NINPI ouNomeouRazãoSocial;
- 3. Pesquisar;
- SelecionaroCliente; 4.
- Serviço desejável: "Pedido de Registro de Programa 5. deComputador-RPC"(730);

Confirmar; 6.

FinalizarServiço. 7.

**03.**

**Passo:** Realizar o download da GRU, e da Declaração de Veracidade (DV), assinardigitalmenteparaseranexadaao e-RPC;

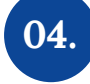

**Passo:** Pagar a GRU, e resgatar o númerodedaGRU;

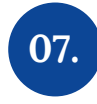

**Passo:** Caso seja preciso adicionar novo titular, deve clicar em "Adicionar Titular" e preencher as informações pertinentes;

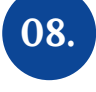

**09.**

**Passo:** No caso de inclusão de novo autordeve-seclicarem"AdicionarAutor" epreencherasinformaçõessolicitadas;

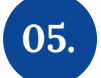

**Passo:** Fazer login no Formulário de Peticionamento Eletrônico [\(https://gru.inpi.gov.br/peticionamentoele](https://gru.inpi.gov.br/peticionamentoeletronico/) tronico/), posteriormente inserir o númerogeradocomopagamentoda GRU;

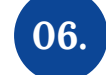

**Passo:** Preencher as informações: Nacionalidade e Qualificação Física. Caso Precise editar estas informações é só clicaremEditar,atualizareconfirmar;

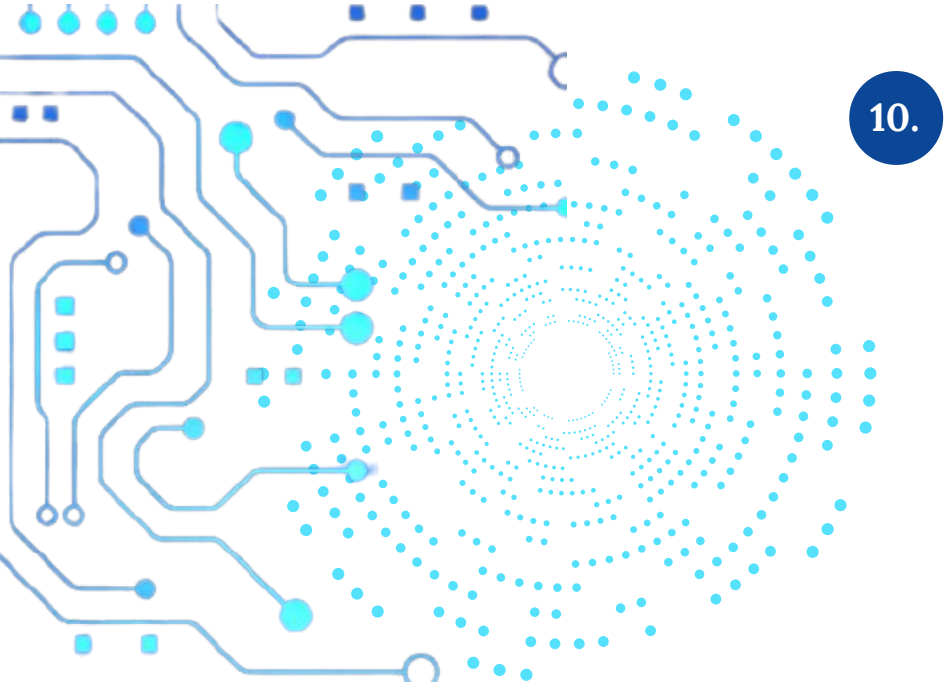

**Passo:** Em "Dados do Programa" deve ser adicionada as informações sobre a Data de ´Publicação e Data de Criação (Existe uma recomendação no sentido de que as datas devem ser iquais, mas podem ser diferentes), Título e Linguagem (Seleciona -se o tipo de linguagem e clicar em "Adicionar

Linguagem"; caso seja "Outros" Deve ser informado a linguagem utilizada, e posteriormente"ClicaremAdicionar");

**Passo:** No "Campo de Aplicação" e no campo "Tipo de Programa" deve-se pesquisar depois selecionar os pontos compatíveis com o Programa de computador, e posteriormente confirmar a seleção. Os dados assinalados poderão ser confirmados ou editados na próxima tela;

**Passo:** Em "Algarismo *hash*" o usuário deve selecionar a opção sobre o tipo de algoritmo*hash*pertence ao software, e posteriormente inserir o "Resumo digital *Hash*";

**12.**

**13.**

**Passo:** Em "Derivação Autorizada" somente deve ser preenchido caso o Pedido de Programa de Computador seja uma versão derivada de outro *software*. Todas as informações do programa de computador original devem ser informadas, o envio da Derivação Autorizada, onde a responsabilidadeeguardaficaporconta do detentor dos direitos patrimoniais derivados;

documento em pdf no campo "AdicionarDeclaraçãodeVeracidade".

**Passo:** No item "Declaração de Veracidade - DV", caso já tenha feito o download, preenchido e assinado digitalmente pelo titular ou procurador deve ser realizado o upload do Caso o contrário, o Titular dos direitos ou o Procurador, não tenha feito o download e assinado digitalmente anteriormente, pode ser adquirido no link específico e posteriormente assinar digitalmente e proceder com o envio (Vetado a retificação da DV já anexada, ouseja,aDVdeveserbaixadoeassinado novamente).

**14.**

**Passo:** "Conferência dos Dados" para ver se necessita correção nas informações prestadas;

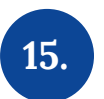

**Passo:** Protocolar o pedido, e finalizar a submissão. Vai ser gerado a numeração do pedido e o relatório final com todos os dados inseridos, número da GRU e códigodebarras.

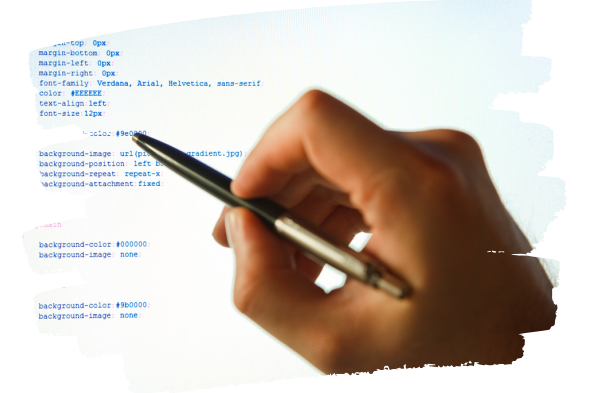

#### **Para mais informações sobre o passo a passo do e-RPC, consultar:**

<https://www.gov.br/inpi/pt-br/assuntos/arquivos-programa-de-computador/ApresentaoeSoftware.pdf>

# **PERGUN QTASFREUENTES**

### **#1 Qual lei protege os direitos de titular dos direitos patrimoniais de Programas de Computador?**

São duas as legislações que protegem a criação de programa de computador: Lei de Direitos de Autor, Lei Federal n° 9.610, de 19 de fevereiro de 1998, e a Lei do Software,LeiFederaln°9.609,de19defevereirode1998.

### **#2 Quem pode solicitar o registro de Programa de Computador no INPI?**

Pessoas físicas e pessoas jurídicas.

#### **#3Onde realizo a solicitação de registro de Programa de Computador?**

De acordo com o Decreto Federal n° 2.556, de 20 de abril de 1998, no Art. 1° determina que os programas de computador poderão ser registrados no Instituto Nacional de Propriedade Intelectual (INPI).

**#4 Desenvolvi um Programa de Computador, sou obrigado a registrar o software para proteger a propriedade intelectual contra: contrafação, pirataria, e demais violações do direito de autor?**

Não.FicafacultadoaoautoroudetentordosdireitospatrimoniaisoregistronoINPI.

### **#5 Não registrei meu Programa de Computador, como posso provar ser o detentor dos direitos patrimoniais sobre o software?**

No caso em que o detentor dos direitos patrimoniais venha a realizar comercialização de licença de uso ou transferência de tecnologia sem assinatura de contrato, de acordo com o Art. 9° da Lei Federal 9.609/1998, o documento fiscal relativo a aquisição, ou licenciamento da cópia servirá como meio de comprovaçãodousoparaocontratado,edetentordosdireitosparaocontratante.

**#6 Preciso fazer o contrato de cessão temporária ou definitiva do meu Programa de Computador: o que posso e não posso colocar como cláusulas contratuais?**

Não é obrigatório a realização de contrato de cessão definitiva ou temporária de uso do programa de computador. Porém, é recomendado que o contrato seja feitoparaasseguraralisuradacessãodoprogramadecomputador.

O contrato de licenciamento de Programa de Computador deve conterovalor dos tributos e encargos exigíveis, quem será o responsável pelos pagamentos dos tributos e encargos, e estabelecer o valor da remuneração do titular dos direitos patrimoniaisdoprogramadecomputador,residentenoBrasilounoexterior.

Não é permitido colocar no contrato de cessão definitiva ou temporária cláusulas que:I-Limitemaprodução,distribuiçãooucomercializaçãonosentidodivergente das legislações e normas em vigor no Brasil; II - Eximam os contratantes e detentores dos direitos sobre o programa de computador das responsabilidades emdecorrênciadevícios,defeitosouviolaçãodosdireitosdeautorepatrimoniais.

### **#7 Quem detém o direito de titularidade sobre o registro de Programa de computador?**

Apessoafísicaquedesenvolveuoprogramadecomputador.Nocasodaspessoas jurídicas que mantém contrato de trabalho com seus colaboradores, deve-se estipularnocontratodetrabalhocláusulasemqueoempregador,contratantede serviços, ou órgãos públicos, detém os direitos patrimoniais do programa de computador desenvolvido ou elaborado durante a vigência do contrato ou de vínculo estatutário destinado a Pesquisa e Desenvolvimento (P&D) em que a atividade do empregado, contratado, aluno (bolsista) ou servidor preveja essas atividades por vínculo institucional.

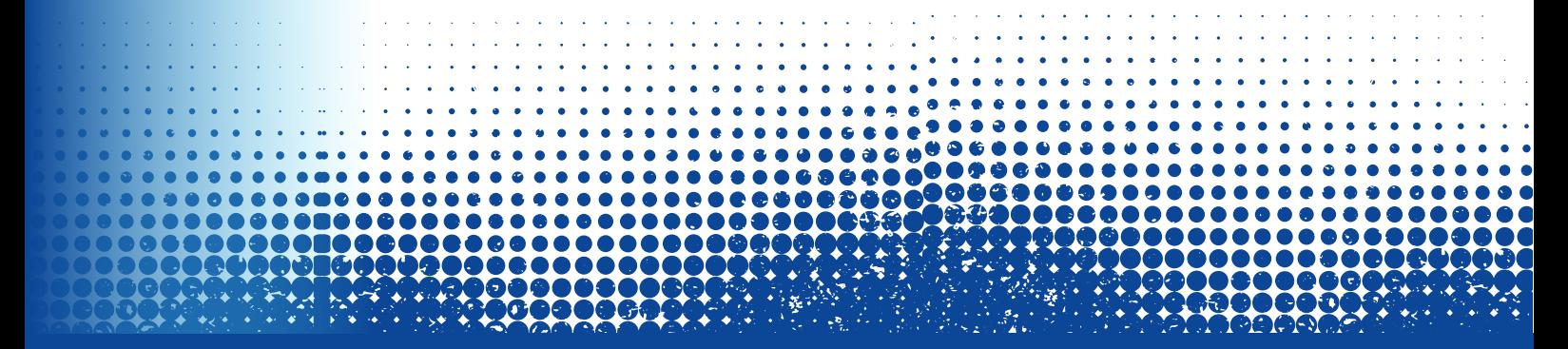

### **#8 Quais os procedimentos para dar entrada no registro de Programa de computador?**

1. Acessar o portal do INPI;

Fazerumcadastro,ondeserãocriadosloginesenha; 2.

UtilizaromóduloGRUparaemissãodoboletodepagamento; 3.

BaixarodocumentoDVeassiná-lodigitalmente; 4.

5. Pagara GRU;

- Acessar o formulário eletrônico e-Software no portal do INPI, preenchê-lo e 6. anexar o documento DV e Procuração, se for o caso, assinada digitalmente porquemdedireito.
- Conferirasinformaçõesdeclaradas; 7.
- Enviar o formulário eletrônico e-Software, quando então será gerado o 8. númerodepedido;
- 9. Emitiro Certificado, realizando a busca no sistema BuscaWeb;

#### **#9Oque é o "ResumoHash"?**

Compreende a transcrição do algoritmo (trechos) do programa de computador quedevesercriptografado,eanexadoaoformuláriodopeticionamentoeletrônico pelodetentordosdireitospatrimoniais,ouoseuprocurador.

### **#10 Qual o prazo máximo que serei detentor dos direitos econômicos, exclusivos, sobre o Programa de Computadorregistrado no INPI?**

Oregistrodeprogramadecomputadortemprazodevalidadede50(cinquenta) anos a partir do dia 1° de janeiro do ano subsequente à data de criação ou publicaçãodosoftware.

### **#11 Qual título é dado ao proponente sobre os direitos de Programa de Computador?**

Ao emitir o Certificado é concedido o título de Registro de Programa de Computador.

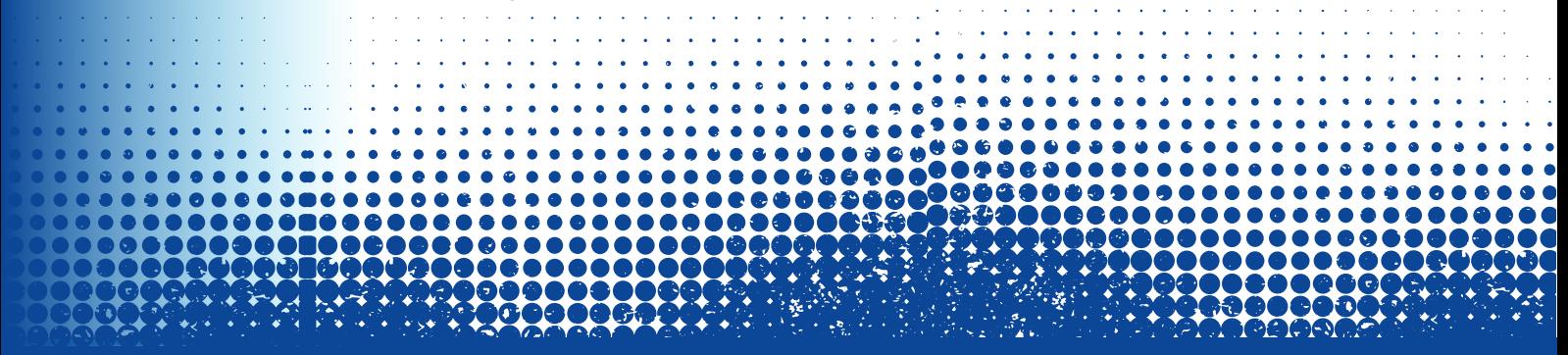

### **#12Quais são as vantagens de realizar o registro do software?**

#### Conforme Marcondes (2020):

- 1. Procedimento rápido, sem burocracia, baixo custo;
- 2. Prova da autoria/titularidade do software, em caso de demanda judicial;
- 3. maior proteção contra concorrência desleal, cópias ilegais e pirataria;
- 4. Importante caso haja intenção de comercializar internacionalmente (remessa deroyalties);
- Segurançajurídicaaonegócio; 5.
- 6.Vantagens em due diligence e transações jurídicas de M&A/possibilidade de vendercomsegurançaoseusoftware,procedendoàtransferênciadedireitos patrimoniais;
- 7. Possibilidade de licenciar, com maior segurança, o uso do software por meio decontrato;
- Um dos critérios para enquadramento em editais de financiamento do 8. governofederal;
- Podesernecessárioparaparticipaçãoemlicitaçõesgovernamentais. 9.

#### **#13Quais as desvantagens do registro de programa de computador?**

Ainda conforme Marcondes (2020):

- No caso de desenvolvimento de novas versões do software original, o 1. interessadodeverárequererumnovopedidoderegistro;
- 20 registro protege o código do programa de computador e não a função por eledesempenhada;
- Cada nova atualização do software, deve ser gerado um novo código, 3. consequentemente deve ser realizado um novo registro para garantir a proteçãosobreosoftwareatualizado;
- 4.0 título do software não é protegido pelo registro de programa de computador,onomedosoftwaredeveserprotegidopelo"RegistrodeMarca".

### **#14Qual a abrangência do registo do programa de computador?**

O registro tem abrangência internacional, compreendendo os 175 países signatáriosdaConvençãodeBerna(1886).

 $\int$ ÚTEIS

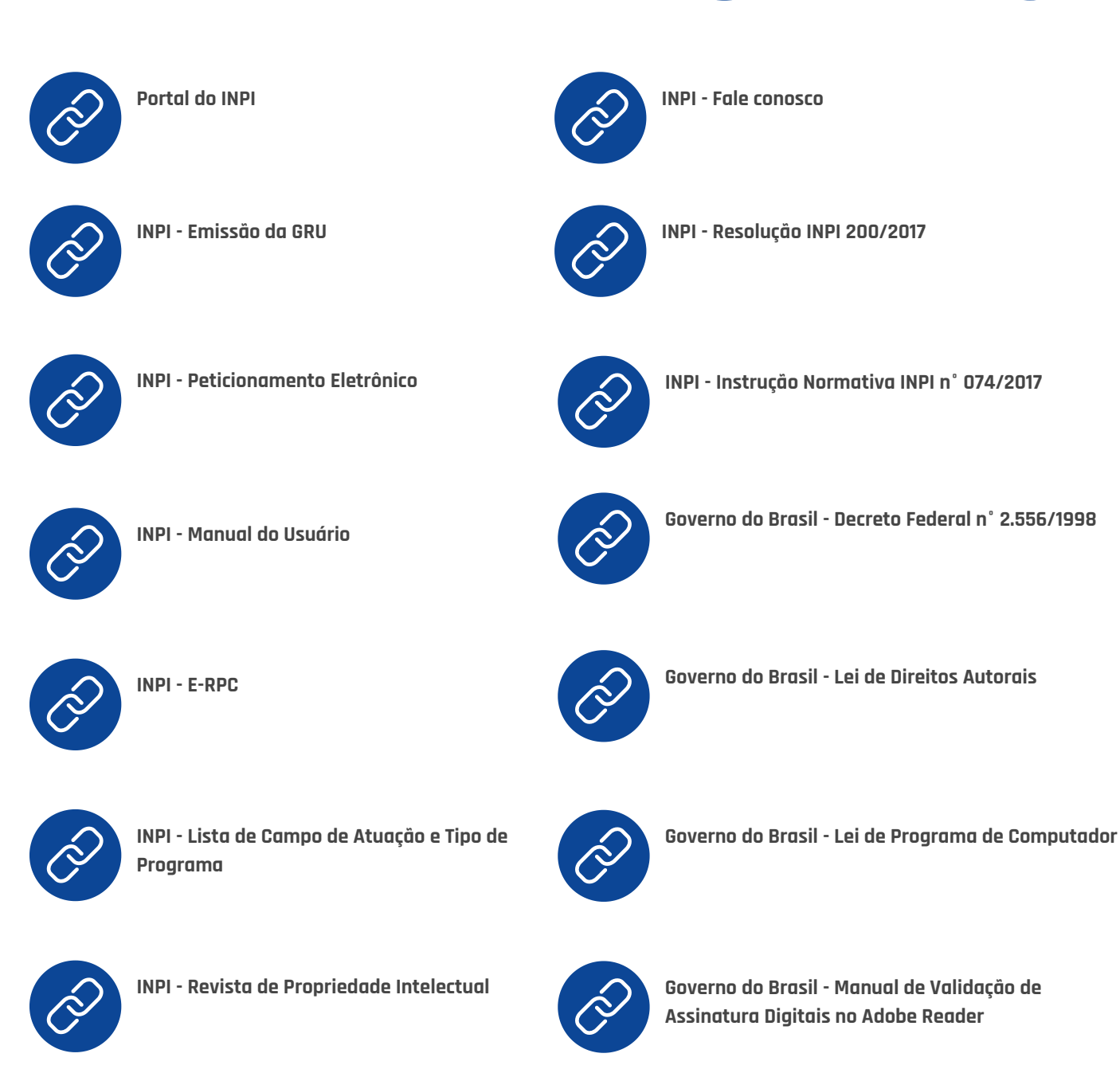

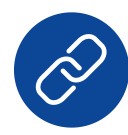

**INPI - Sistema [Buscaweb](https://busca.inpi.gov.br/pePI/)**

# **REFERÊNCIAS**

BRASIL. Lei Federal n°9.609, de 19 de fevereiro de 1998. Dispõe sobre a proteção da propriedade intelectual de programa de computador, suacomercializaçãonoPaís,edáoutrasprovidências.DiárioOficial[da] República Federativa do Brasil, Brasília, DF, 19 fev. 1998. Disponível em: [<http://www.planalto.gov.br/ccivil\\_03/leis/l9610.htm](http://www.planalto.gov.br/ccivil_03/leis/l9610.htm)>. Acesso em:16 de jun.2021.

BRASIL. Lei Federal n°9.610, de 19 de fevereiro de 1998. Altera, atualiza e consolida a legislação sobre direitos autorais e dá outras providências. Diário Oficial [da] República Federativa do Brasil, Brasília, DF, 19 fev. 1998. Disponível em: [<http://www.planalto.gov.br/ccivil\\_03/leis/l9610.htm](http://www.planalto.gov.br/ccivil_03/leis/l9610.htm)>. Acessoem:16dejun.2021.

INSTITUTO NACIONAL DE PROPRIEDADE INTELECTUAL (INPI). E-RPC-RegistroEletrônicodeProgramaecomputador.Disponívelem: [<https://www.gov.br/inpi/pt-br/assuntos/arquivos-programa-de](https://www.gov.br/inpi/pt-br/assuntos/arquivos-programa-de-computador/ApresentaoeSoftware.pdf)computador/ApresentaoeSoftware.pdf>.Acessoem:14dejul.2021.

INSTITUTO NACIONAL DE PROPRIEDADE INTELECTUAL (INPI). InstruçãoNormativa/INPI/PRN°074,desetembrode2017:Estabelece osprocedimentosrelativosaoRegistrodeprogramadeComputador e ao formulário eletrônico e-RPC. Disponível em: [<https://www.gov.br/inpi/pt-br/backup/centrais-de](https://www.gov.br/inpi/pt-br/backup/centrais-de-conteudo/legislacao/IN742017.pdf)conteudo/legislacao/IN742017.pdf>.Acessoem:16dejun.2021.

INSTITUTO NACIONAL DE PROPRIEDADE INTELECTUAL (INPI). Instrução Normativa/ INPI/ PR N° 099, de 08 de fevereiro de 2019: Disciplina o processo de registro eletrônico de programas de computador. Disponível em: <https://www.gov.br/inpi/pt[br/backup/centrais-de-conteudo/legislacao/IN992019.pdf>.](https://www.gov.br/inpi/pt-br/backup/centrais-de-conteudo/legislacao/IN992019.pdf) Acesso em:16dejun.2021.

INSTITUTO NACIONAL DE PROPRIEDADE INTELECTUAL (INPI). Manual do usuário para o registro eletrônico de programa de computador. Disciplina o processo de registro eletrônico de programas de computador. Manual do usuário para o registro eletrônico de programas de computador. /Instituto Nacional da Propriedade Industrial. Diretoria de Patentes, Programas de Computador e Topografias de Circuitos Integrados. Coordenação-Geral de Estudos, Projetos e Disseminação da Informação Tecnológica. Divisão de Programas de Computador e Circuitos Integrados. Rio de Janeiro: INPI, 2019. Disponível em: [<https://www.gov.br/inpi/pt-br/assuntos/arquivos-programa-de](https://www.gov.br/inpi/pt-br/assuntos/arquivos-programa-de-computador/ManualdoUsurioRPCportugusV1.8.5.pdf)computador/ManualdoUsurioRPCportugusV1.8.5.pdf>. Acesso em:16 dejun.2021.

INSTITUTO NACIONAL DE PROPRIEDADE INTELECTUAL (INPI). Resolução n° 086/2013 de 15 de abril de 2013: Estabelece a criação de umnovocódigoderetribuiçãodeserviçoderegistrodeprogramade computador, e dispõe sobre a extensão da redução de valores de retribuições de serviços de registro de programas de computador prestados pelo INPI ao Microempreendedor Individual - MEI. Disponível em: <https://www.gov.br/inpi/pt-br/backup/centrais-de[conteudo/legislacao/Resoluo0862013.pdf>.Acessoem:16dejun.2021.](https://www.gov.br/inpi/pt-br/backup/centrais-de-conteudo/legislacao/Resoluo0862013.pdf)

INSTITUTO NACIONAL DE PROPRIEDADE INTELECTUAL (INPI). Resolução n° 200 de 04 de setembro de 2017: Institui a tabela de Retribuição dos Serviços de Registro de Programas de Computador, em meio eletrônico. Disponível em: <https://www.gov.br/inpi/ptbr/servicos/programas-de-

[computador/arquivos/legislacao/resolucao\\_200.pdf>](https://www.gov.br/inpi/pt-br/servicos/programas-de-computador/arquivos/legislacao/resolucao_200.pdf) Acesso em: 16 de jun. 2021.

MARCONDES, Rafaela Sobrinho. FAQ - Registro de software. Disponível em: <https://baptistaluz.com.br/institucional/faq-registro-desoftware/>.Acessoem:16dejun.2021.

MELLO, Diana Jungmann de; BONETTI, Esther Aquemi. A caminho da inovação: Proteção e negócios com bens de propriedade intelectual- Guia para o empresário. Brasília: IEL,2010. Disponível em: <https://www.gov.br/inpi/pt-

[br/composicao/arquivos/guia\\_empresario\\_iel-senai-e-inpi.pdf](https://www.gov.br/inpi/pt-br/composicao/arquivos/guia_empresario_iel-senai-e-inpi.pdf)>.Acesso em:16dejun.2021.

PRIS. Lançamento de sistema eletrônico para registro de software Disponível em: < https://pris.com.br/blog/lancamento-de-sistema[eletronico-para-registro-de-software/>.Acessoem:17dejul.2021.](https://pris.com.br/blog/lancamento-de-sistema-eletronico-para-registro-de-software/)

UNIVERSIDADE FEDERAL DE ALAGOAS (UFAL). Instrução normativa n° 01/2008 -PROPEP/UFAL. Disponível em: < https://ufal.br/ufal/pesquisa-e-inovacao/inovacao[tecnologica/documentos/2008-10-instrucao-normativa-nit.pdf>.](https://ufal.br/ufal/pesquisa-e-inovacao/inovacao-tecnologica/documentos/2008-10-instrucao-normativa-nit.pdf%3E.%20Acesso%20em:%2006%20de%20ago.%202022.) Acessoem:06deago.202[2.](https://ufal.br/ufal/pesquisa-e-inovacao/inovacao-tecnologica/documentos/2008-10-instrucao-normativa-nit.pdf%3E.%20Acesso%20em:%2006%20de%20ago.%202022.)

**Produto Educacional apresentado como pré-requisito para obtenção de título de mestre para o Mestrado Profissional em Propriedade Intelectual e Transferência de Tecnologia para a Inovação - PROFNIT - Ponto Focal: UFAL. Título: Como Registrar meu Software / produzido pelo mestrando, José Milton Estevam Junior.**